# **Partek Flow – Updates, New Features**

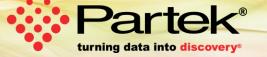

# **New and Updated Feature List**

- Data Viewer
- Improvements and Additions to Single Cell Toolkit
  - Multi-Omics
  - Cell Hashing
  - Flow Cytometry & Mass Cytometry
  - Trajectory Analysis
  - Performance Optimizations
- ATAC-Seq / ChIP-Seq

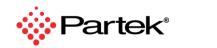

2

# **Data Viewer**

#### **Data Viewer**

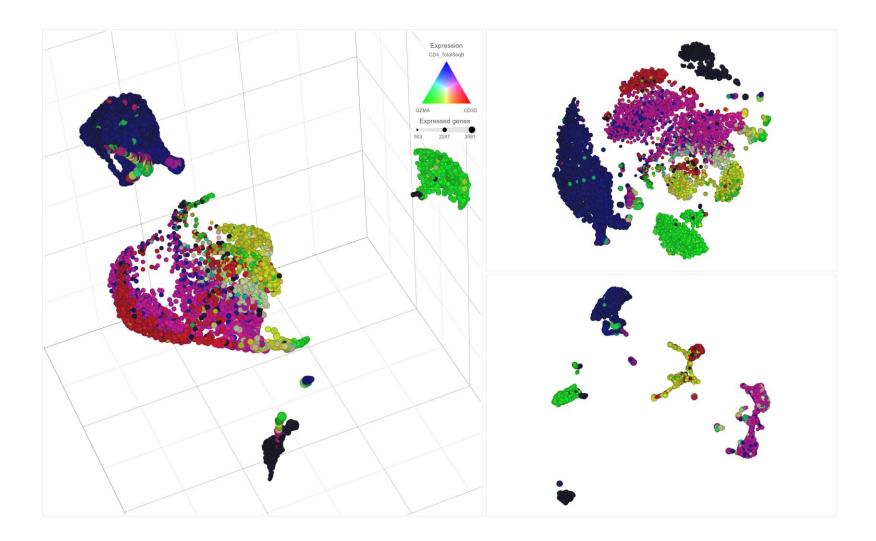

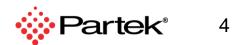

# **Single Cell Multi-omics**

## CITE-Seq / REAP-Seq / TotalSeq / Feature barcoding

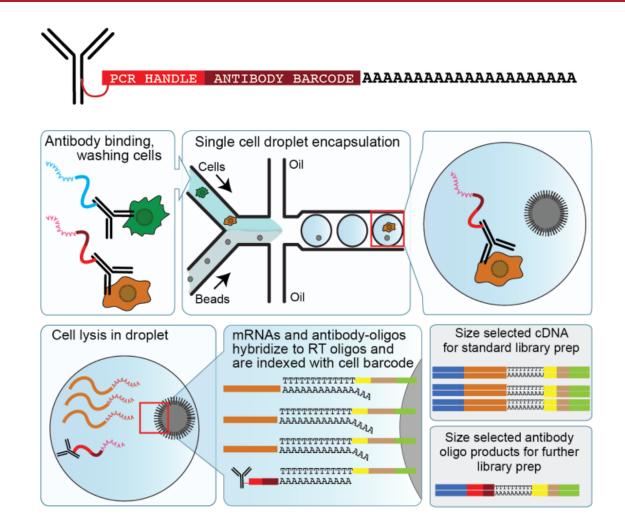

https://cite-seq.com/

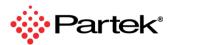

6

## Calculate t-SNE from mRNA, Protein, or Combined

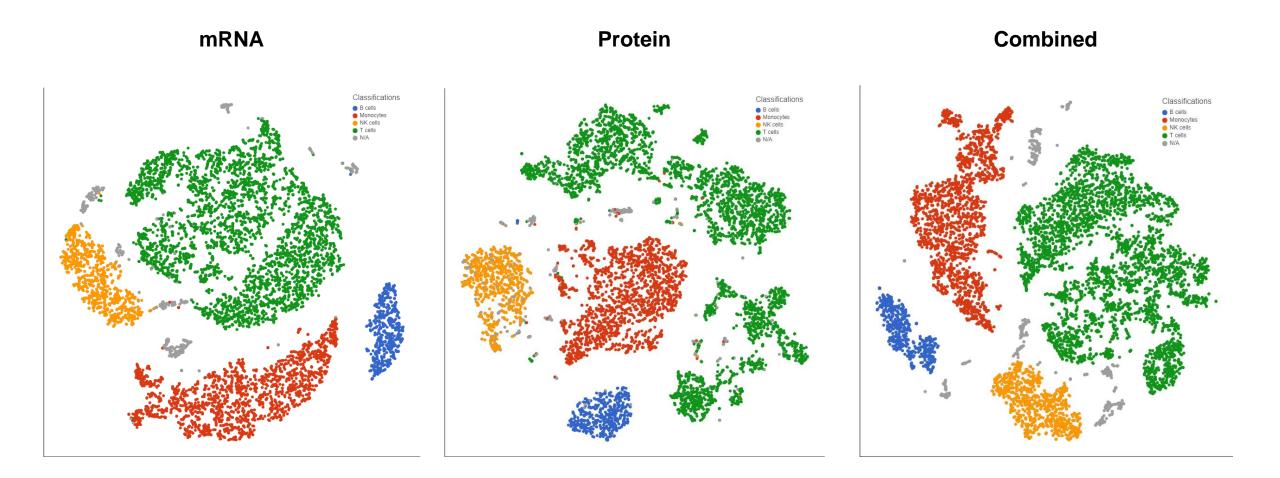

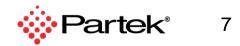

## Integrate with mRNA data – Compare Protein and mRNA

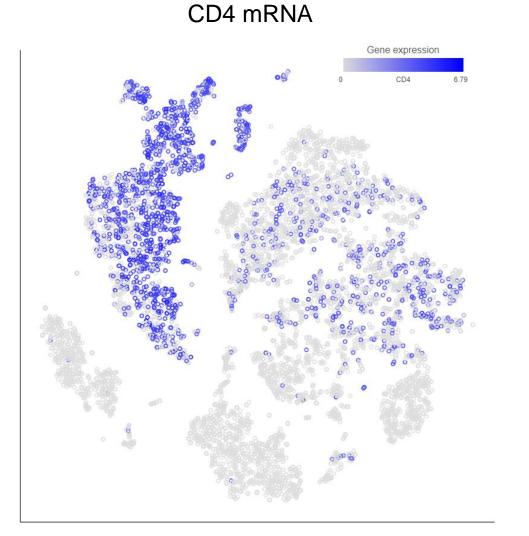

CD4 TotalSeq

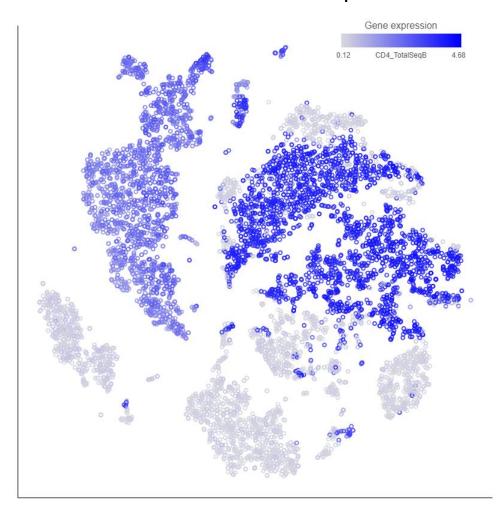

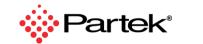

8

## Integrate with mRNA data – Compare Protein and mRNA

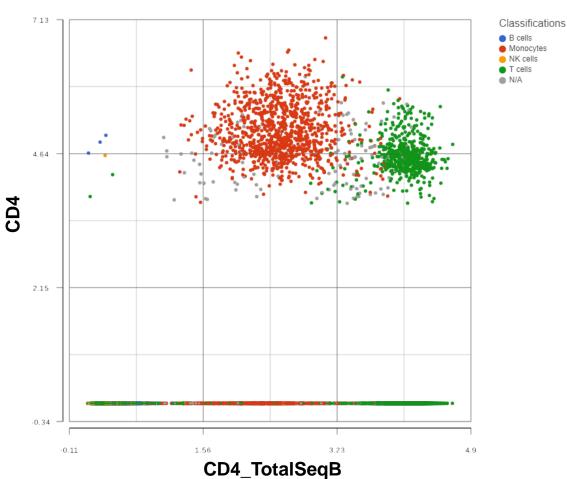

#### CD4 Protein and mRNA

CD3 Protein and mRNA

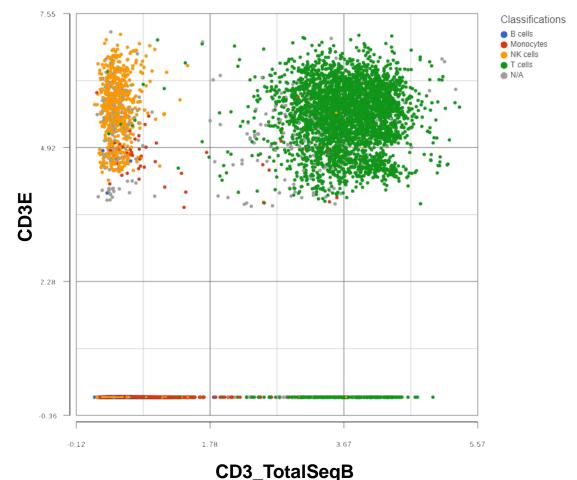

Partek<sup>®</sup>

9

Copyright © 2019 Partek Incorporated. All rights reserved.

# Integrate with mRNA Data – Identify Cell Types

#### **Dimensional Reduction with t-SNE**

#### **Overlay CD3 Protein**

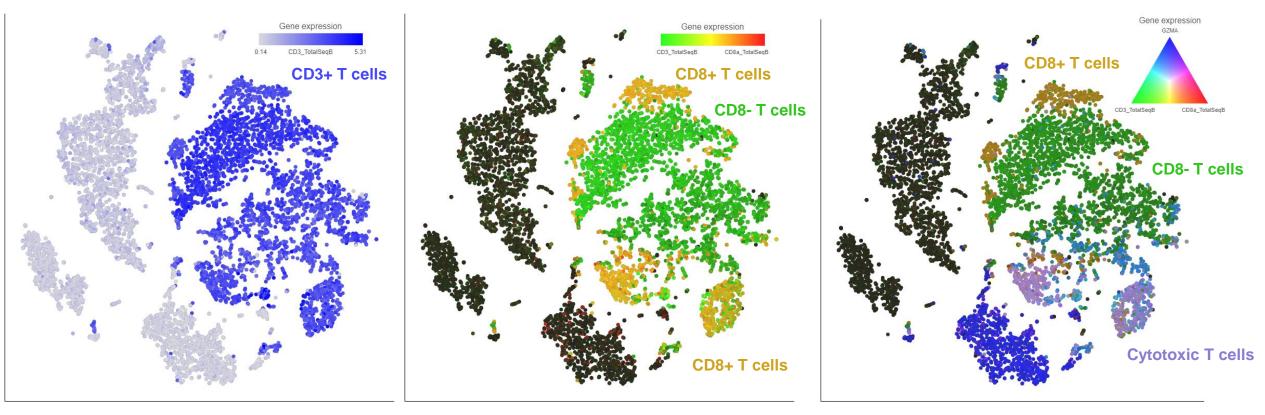

#### Add CD8 Protein

#### Add Cytotoxic Marker Gene

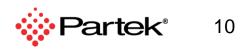

## Integrate with mRNA Data – Identify Cell Types

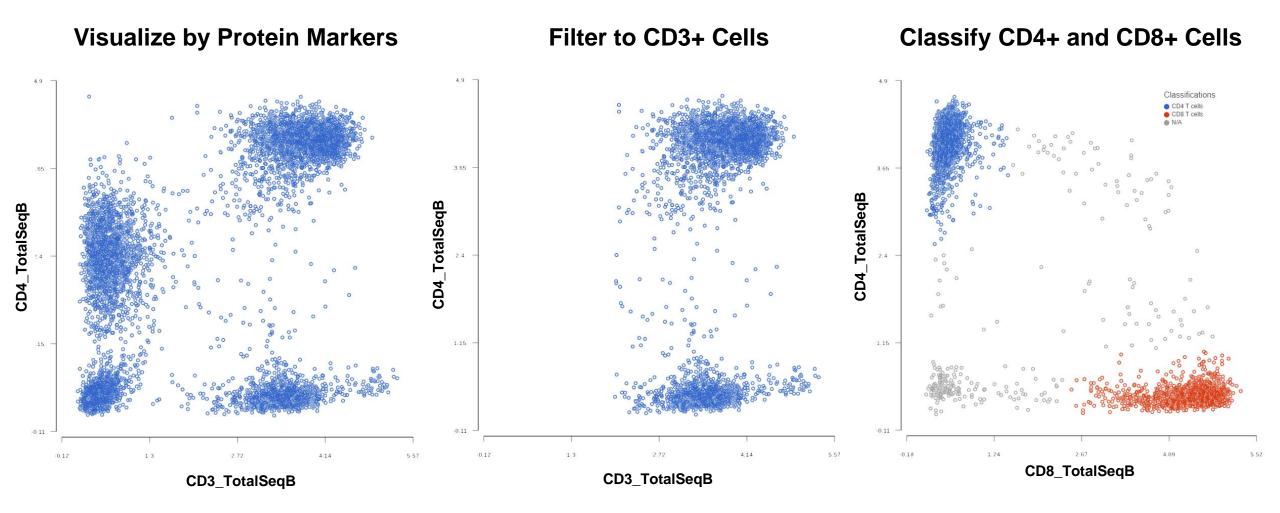

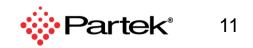

# **Cell Hashing**

#### **Intro to Cell Hashing**

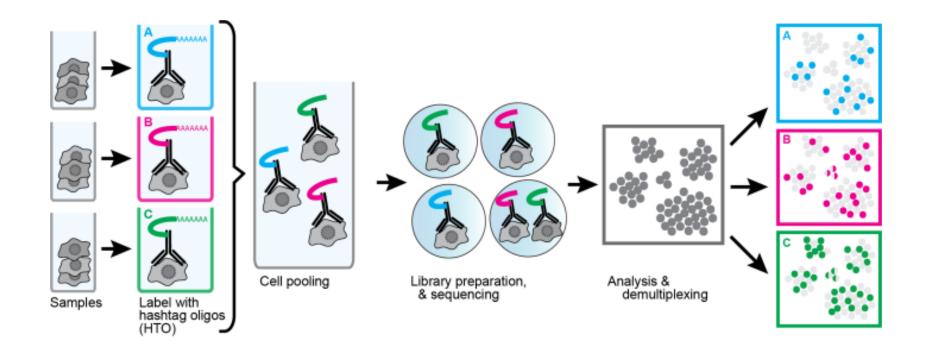

https://cite-seq.com/cell-hashing/

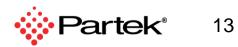

# **Automatically Dumultiplex Your Cell Hashing Data**

#### **Identifies Sample of Origin and Marks Doublets**

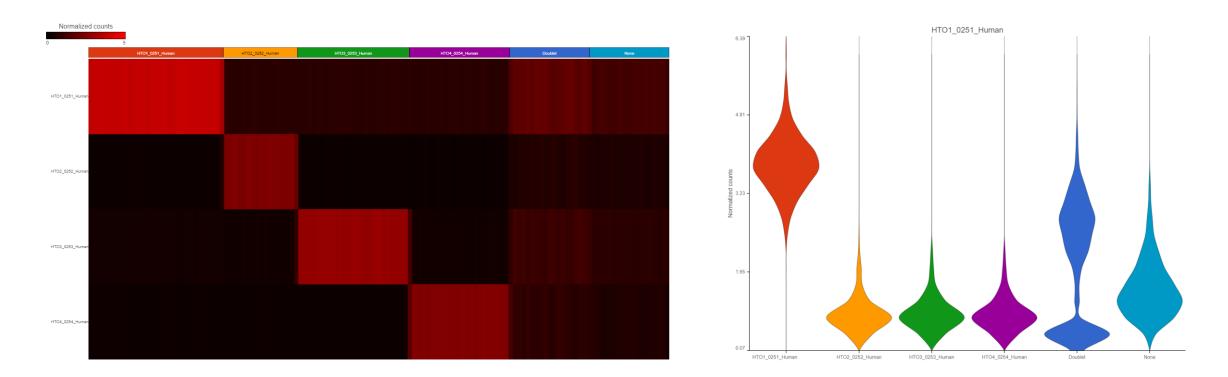

#### Filter to Singlets and then Perform Downstream Analysis with Sample of Origin Information

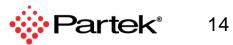

# Flow Cytometry & Mass Cytometry

## Flow Cytometry & Mass Cytometry

#### **Import FCS2 and FCS3 files**

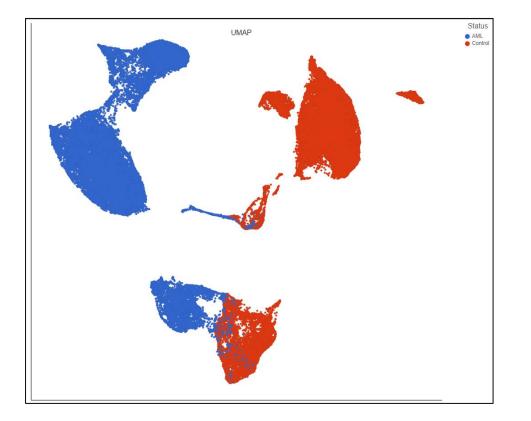

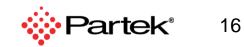

# **Trajectory Analysis**

## **Build Trajectories and Calculate Pseudotime**

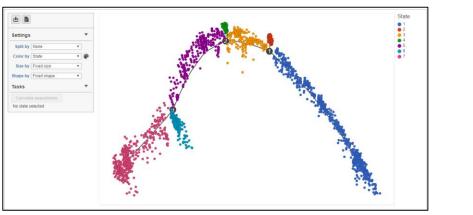

#### **Calculate a Trajectory**

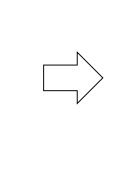

#### **Overlay Expression Information**

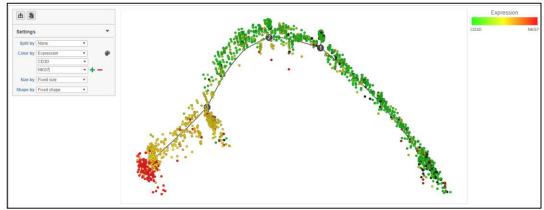

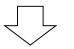

#### **Calculate Pseduotime**

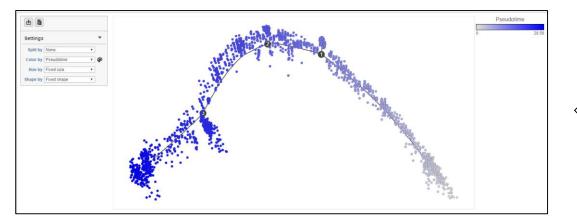

**Choose a Root State** 

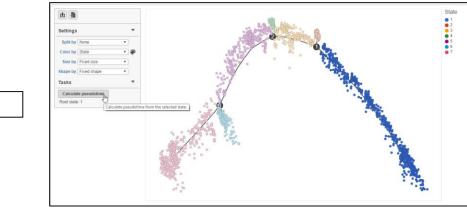

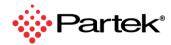

# ATAC-Seq / ChIP-Seq

# **ATAC-Seq and ChIP-Seq**

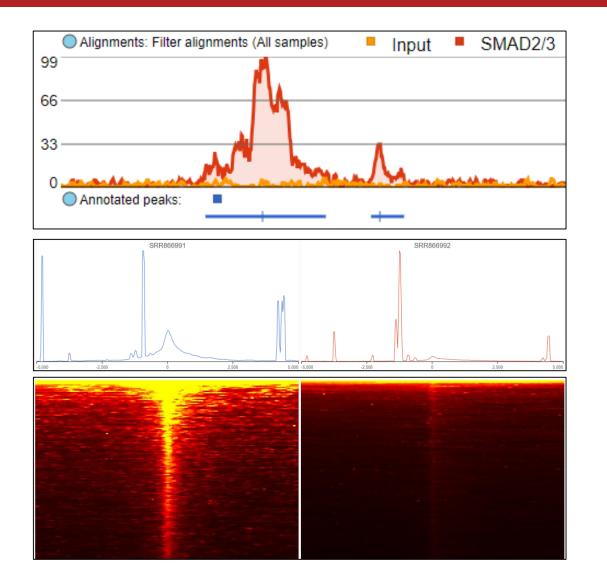

- Detect enriched regions with MACS2
- Annotate regions with gene section
- Visualize regions with TSS plot
- Analyze regions for motif enrichment
- Perform differential region analysis
- Integrate with RNA-Seq data

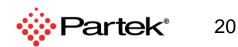